# Using ESL Tools for FPGA Design

Aws Ismail FPGA Research Group University of Windsor

#### Acknowledgement

- $\Box$  All slide material Related to DK and Handel-C are courtesy of Celoxica Inc.
- $\Box$ Please check www.celoxica.com for more info

#### Outline

- $\Box$ ESL Overview
- $\Box$  Using Celoxica Handel-C & DK
	- T. Handel-C Building Blocks
	- $\mathcal{C}^{\mathcal{A}}$ DK Basics
	- $\mathcal{L}^{\mathcal{A}}$ Talking to the outside world
	- $\mathcal{L}_{\mathcal{A}}$ Aggregate Types, Advanced Types
- $\Box$  Handel-C & FPGAs
	- a l Mapping Handel-C to FPGAs
- $\Box$ Demos

#### Nomenclature

#### $\Box$ DK

- $\mathbb{R}^n$ DK stands for Design Kit
- $\mathbb{R}^n$ This is the tool, including the GUI, the simulator, and the Hardware Compiler
- $\Box$  Handel-C
	- $\mathcal{L}_{\mathcal{A}}$ Handel-C is the programming language
	- $\sim$ For Hardware design
- $\Box$  PDK
	- **College** PDK stands for Platform Developer's Kit
	- T. This is a package of libraries, tools, source code to help users design using Handel-C and target supported hardware platforms
- $\Box$  FPGA
	- T. Field Programmable Gate Array

## ESL Overview

What is ESL? And why is it important ?

#### ESL Overview

 $\Box$ ESL = "Electronic System-Level"

- $\Box$ A new generation of EDA tools are emerging in the world of logic design
- $\Box$  Designers can now take their algorithms straight into hardware without having to learn traditional hardware design techniques
- $\Box$  What is ESL Design?
	- L. A collective classification of new high level tools and associated design methodologies
	- a a General characterization is that it refers to tools that approach the problem at a higher level of abstraction rather than the mainstream register transfer level (RTL)

#### ESL Overview

- $\Box$  ESL design languages
	- F. Also referred to as High-level languages (HLL)
	- $\mathcal{L}_{\mathcal{A}}$  Most are close in syntax and semantics to ANSI-C rather than VHDL or Verilog
- $\Box$  ESL for FPGAs
	- L. Collection of HLLs, tools, and methodologies that are specifically optimized for an FPGA platform
	- T. Also known as, Platform Level Design
	- F. Currently considered a natural evolution for FPGA design tools
	- $\mathcal{L}_{\mathcal{A}}$  Programmable hardware is now easily accessed by a wider and more software-centric user/designer base

## Why ESL?

#### $\Box$ First scenario

- L. Most complex algorithms are captured in high-level languages like "C" and must be converted to a corresponding RTL description
- **College** Manually performing C-to-RTL conversion is a tedious and error prone task
- $\mathcal{L}_{\mathcal{A}}$ ESL gives a direct C-to-Hardware path
- $\Box$  Second scenario
	- L. Seamless Hardware/Software implementation
	- $\mathcal{L}_{\mathcal{A}}$  ESL tools are used in the design of both the hardware side and the associated software side of the system
	- $\mathcal{L}^{\mathcal{L}}$  ESL value and appeal, therefore, extends to both HW designers and Software Programmers

# Handel-C Building Block

Handel-C timing, parallel and sequential code, loops and conditions

### Handel-C Concepts

- $\Box$  Handel-C is a C-like language
	- F. ANSI-C syntax and semantics
	- F. Extensions and restrictions for the purpose of hardware design
- $\Box$  Designed for synchronous hardware design
	- L. Optimized for FPGAs (FPGA-Centric)
	- F. Everything that simulates will compile to hardware
- $\Box$  Extensions to C allow you to produce efficient hardware
	- F. *par* to introduce parallelism
	- a. Arbitrary word widths
	- F. Synchronization
	- **Tara** Hardware interfaces

#### A simple Handel-C Program

```
set clock = external; //Set clock source
void main() \sqrt{ //entry point of the design
{
static unsigned 32 a = 238888872
static unsigned 32 b = 12910669; //Input variables
unsigned 32 Result; \frac{1}{2} //Variable for Result
interface bus_out() OutputResult(Result); //Output the result to pins
```

```
while (a | b){
 if(a > b)a = a - b;
 elseb = b - a;
}
```

```
}
```
Result =  $a$ ;  $\qquad$  //Set the output variable

### Handel-C Timing

- $\Box$ Handel-C is implicitly sequential
- $\Box$  Each statement takes one clock cycle
	- $\mathcal{C}^{\mathcal{A}}$ *a = b; //clock cycle 1*
	- m. *a = a + 1; //clock cycle 2*
- $\Box$  Delay statement to do nothing for a clock cycle
	- $\sim$ *a = b; //clock cycle 1*
	- m. *delay; //clock cycle 2*
	- $\mathcal{L}^{\text{max}}$ *a = a + 1; //clock cycle 3*
- $\Box$  Multi-expressions in a single statement is not allowd
	- F. *a = b++; //not allowed*
		- $\Box$ Breaks the timing model of each assignment taking a clock cycle
		- $\Box$ Anything with side-effects can be written without them

#### Variables

- $\Box$  Basic type is the integer
	- F. No floating point type in Handel-C
- $\Box$  Integers can be either signed or unsigned
	- F. Signed numbers are stored in 2's complement format
- $\Box$  Can be any width
	- *signed int 8 a; // signed 8 bit variable "a"*
	- $\Box$ *int 8 a; // can omit the signed keyword*
	- F. *unsigned int 8 a; // unsigned 8 bit variable*
	- $\Box$ *unsigned 8 a; // can omit the int keyword*
- $\Box$  Pre-determined widths available
	- F. *chat (8), short (16), long (32), int32 (32), int 64 (64)*
	- F. Can specify *unsigned*
- $\Box$  Behave like registers (often referred to as registers also)
	- Take new value on the clock cycle following an assignment

#### **par** Statement

- $\Box$  Expresses what should happen in parallel
- $\Box$  Everything in the subsequent block happens in parallel
- $\Box$  *Seq* statement says that a section will be sequential
	- $\mathcal{C}^{\mathcal{A}}$ *This is just for clarity*
	- $\mathcal{L}_{\mathcal{A}}$ *You can leave seq out*

*// 2 clock cycles { a = 1; b= 2; }*

*// 1 clock cycle par* 

*a = 1; b = 2;*

*{*

*}*

#### Parallel and Sequential Examples

unsigned  $4$  a, b; seq { a = 1; //clock cycle 1: a = 1 par {  $a = a + 1$ ; //clock cycle 2:  $a = 2$  $b = 5$ ;  $//clock cycle 2: b = 5$ } par {  $b = b + 1$ ; //clock cycle 3: a = 5  $a = b$ ;  $\frac{1}{c}$  //clock cycle 3:  $b = 6$ } }

#### **par** Completion

- $\Box$  **par** block completes when longest path completes
- $\Box$  The **par** statement can be used to express both coarse and fine grained parallelism
	- $\mathcal{C}^{\mathcal{A}}$ Individual statements in parallel
	- T. Functions in parallel

a --; //cycle 1

```
par
{
   b++; //cycle 2
   seq
   \{a++; //cycle 2
      a = b; //cycle 3
   }
}
```
b--; //cycle 4

#### **par** Examples

- $\Box$  Can read from variable in parallel
	- F. Simply wires the two variables together
- $\Box$  Can't write to same variable in parallel
	- F. Undefined value will be written
- $\Box$  No need to use temporary variables to swap values

```
b = a;
    c = a;
}
par
{
     a = b; //won't work
     a = c; //won't work
}
unsigned 4 a,b;
par
{
     a = b;
    b = a;
}
```
par

{

### Conditional Branching

- $\Box$ Control the flow of your program
- $\Box$ Conditions take ZERO clock cycles to be evaluated
- $\Box$  **if**
	- T. Exactly like C
	- T. Can use a **delay** statement in the **else** clause to balance execution time

if 
$$
(a == 0)
$$
  
 $a++;$   
el se  
del ay;

#### for Loops

 $\Box$ Syntax

#### **for ( initialization; test; increment ) body**

- $\Box$ All expressions optional
- П **initialization** takes at least a clock cycle
- $\Box$ **test** is evaluated before each iteration of the body
- $\Box$  **increment** expression takes a clock cycle at the end of each execution of **body**
	- F. This adds an extra clock cycle of delay to the body of any loop
- $\Box$  **for** is not recommended for general use
	- $\mathcal{L}^{\mathcal{A}}$ Use **while** or **do…while**
	- $\mathcal{L}^{\mathcal{L}}$ **increment** can always be done in parallel with the body

#### while Loops

#### $\Box$ **while**

- F. **while ( condition ) body**
- L. **condition** evaluated before each execution of the **body**
- F. **while** statement terminates if **condition** evaluates to zero
- $\Box$  **do…while**
	- F. **do body while ( condition );**
	- $\mathcal{L}_{\mathcal{A}}$ Always executed at least once
- $\Box$  **while(1)**
	- L. Runs forever
	- L. Remember that any statement following a **while(1)** will never happen
- $\Box$  Advantages over **for**
	- L. Can place initialization and increments of loop counters in parallel with other code, either inside the body or elsewhere

## Loops – Combinational Cycles

 $\Box$  Every branch within a loop must take at least 1 clock cycle **while(1)**

> **if(x) delay;**

**}**

**{**

- $\Box$  if **x** is not true, the loop would execute in zero clock cycles, creating an invalid circuit
- $\Box$  Often the DK IDE will issue an error if this happen, but sometimes it will warn the user
- $\Box$  When a warning is issue, the compiler breaks the combinational cycle by adding an extra delay register
- $\Box$ Best practice is to always balance the timing and avoid comb. cycles

#### State Machines in Handel-C

- $\Box$ The state machine is implicit
- $\Box$  Constructed from conditional branches, loops, sequential blocks and parallel blocks
- П Handel-C produces a "one-hot encoding" state machine
- $\Box$ You can produce very complex state machines with ease
- $\Box$ The final result is easy for others to understand
- $\Box$  It is very easy for HDL designers to get carried away by explicitly writing their state machines, which is still possible in Handel-C

## Signals

*signal unsigned 8 a;*

- $\Box$  A signal behaves like a wire
	- F. Take the value assigned for the current clock cycle only
- $\Box$  Default value is undefined
	- L. May get different behavior in simulation compared to hardware
- $\Box$  Has to be declared as Static when user decides to give it a default value
	- F. Will take this value if not assigned to in a clock cycle
	- F. A static signal without an explicit initialization will default to 0
- $\Box$ Assignment evaluated before read in a clock cycle
- $\Box$  You can use the signal keyword on an array declaration to create an array of signals
- $\Box$  Usually used to break complex expressions into simple, more readable chunks

#### Signals - Example

*signal unsigned 8 A; static signal unsigned 8 B = 5; static unsigned*  $8X = 1$ *,*  $Y = 2$ *;* 

*par {*

$$
A = X * 2;
$$
  
\n
$$
X = A;
$$
  
\n
$$
Y = A + 1;
$$

*} //X = 2, Y = 3*

- $X = B$ ; //use default value of B,  $X = 5$
- *Y = A; //Won't work. A is not static and not initialized //Y now has an undefined value*

#### Synchronization and Communication

- $\Box$ Many programs have independent processes running in parallel
- $\Box$ They often need to communicate and synchronize with each other
- П They often need to share resources such as functions and RAMs
- $\Box$ This type of code can be complicated and convoluted to write
- $\Box$  Handel-C has two features to make these problems easier to solve
	- L. Channels to communicate between processes
	- L. Semaphores to control access to critical sections of the code

#### Channels

 $\Box$ Blocking communication between two sections of code

F. Both sides block until the other is ready *chan unsigned 8 ChannelA; //ChannelA is an 8 bit channel unsigned 8 VarX; channelA ! 3 //send 3 down ChannelAChannelA ? VarX //read from ChannelA into VarX*

- $\Box$ Channel communication takes at least one clock cycle
- $\Box$ Can only read from or write once to a channel in parallel
- $\Box$ Can use zero width for synchronization only
- $\Box$ Channels between clock domains are possible
- $\Box$  *chanin* and *chanout* for debug
	- F. Can attach to text files

#### Channels - Example

*chan unsigned 4 myChan; //channel between the two processes*

*static unsigned 4 Val = 1;*

*while(1)*  $Val = Val + 1$ ; *MyChan ! Val; //send*

> *delay; //Delay always happen on //the same clock cycle*

*static unsigned 4 Count = 1;*

*while(1) { //wait for 0 or more cycles*

> *while(Count != 1) { Count--; }*

*MyChan ? Count //receive*

*delay; //Delay always happen on //the same clock cycle*

*}*

*{*

*}*

### DK Basics

Introduction to DK Flow, Project Types, DK options, Compiling to HW

#### DK Basics

 $\Box$ DK is an Integrated Development Environment (IDE)

- $\mathcal{C}^{\mathcal{A}}$ Familiar look and feel
- $\mathbb{R}^n$ Compile, Simulate and Debug
- $\mathcal{L}_{\mathcal{A}}$ Compile to Hardware (Synthesize)
- L. Run other tools, e.g. Place and Route tools, software compilers
- $\Box$ Simplified DK design flow:

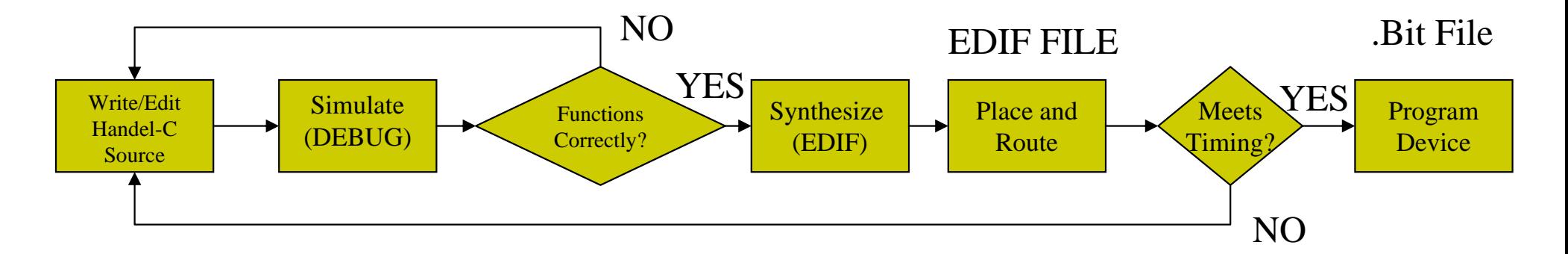

### Project Types

#### $\Box$ Chip

- Generic chip – does not use device specific resources
- $\Box$  Specific Chip
	- F. Targeted toward a particular device
	- F. Use device-specific resources
- $\Box$  Core
	- T. Discrete piece of code e.g. filter, FIFO
	- F. Targeted toward a particular device architecture
- $\Box$  Library
	- $\Box$ Defines functions that can be used in other projects
	- **Tale** Like a library file in C (i.e. .lib)
	- F. Can be generic, which allows user to target simulation, EDIF, VHDL and Verilog
	- Can be limited to a particular output e.g. simulation
- $\Box$ **Other** 
	- **I** Board can contain multiple chip projects
	- $\mathcal{L}_{\mathcal{A}}$ System can contain multiple board projects

#### Compiling to Hardware

- $\Box$  Two routes to HW
	- F. EDIF (a netlist description format), where DK does all the synthesis
	- L. RTL VHDL/Verilog where third-party tools does synthesis
- $\Box$  EDIF is recommended route for FPGAs
	- $\mathcal{L}_{\mathcal{A}}$ Offers tightest integration
	- F. Fast and easy to use
	- $\mathbb{R}^n$ Produces good results
	- $\mathcal{L}^{\mathcal{L}}$ Easier to debug for timing issues
	- F. VHDL/Verilog for use with favoured synthesis tool, simulation tool, combining into a larger HDL project
- $\Box$  Celoxica's tools are geared toward FPGAs rather than ASIC
	- L. For ASIC the only path is to generate VHDL/Verilog from Handel-C and then use third-party tool (i.e. Synopsys DC)

#### Place and Route

- $\Box$ What is P&R ?
	- L. Automatic process to place the logic components and determine a path between them through the dedicated routing resources
- $\Box$ Timing constraints are used to get efficient P&R results
- $\Box$  Xilinx
	- L. DK produces an EDIF file (.edf) and a timing constraints file (.ncf)
	- $\mathcal{L}_{\mathcal{A}}$ Xilinx ISE is used to place and route
	- L. *edifmake.bat* (supplied with PDK), project navigator in ISE
- $\Box$  Altera
	- F. DK produces an EDIF file (.edf), a TCL script (.tcl) and memory inisialization file (.mif)
	- $\mathcal{L}^{\mathcal{A}}$ Quartus II software is used to place and route
	- $\mathbb{R}^n$ *softmake.bat* (supplied with PDK)

#### Creating Hardware Output

#### $\Box$ All Handel-C programs must have

- $\mathcal{L}_{\mathcal{A}}$  A main function
	- $\Box$ This is the start point of the design
	- $\Box$ No integer return value in Handel-C
- $\mathcal{L}_{\mathcal{A}}$  A clock specification
	- $\Box$ For example:

#### *set clock = external "A12" with (rate = 50);*

- $\Box$ "A12" is the name of a clock pin on the device
- $\Box$  50 is the clock rate in MHz of the input clock
	- F. This passes on timing constraints to the place and route tool
- F. Output interfaces in order to synthesize
	- $\Box$ For example:

#### *interface bus\_out( ) OutputBus (OutputPort);*

 $\Box$  Without it, the design will be optimized away to nothing because your design would sit inside the FPGA and never affect the outside world

# Talking to the Outside World

Input and Output interfaces, PDK introduction

#### Interfaces

- $\Box$  3 basic types
	- F. **Bus** for interfacing to external devices via pins
	- F. **Port** for when Handel-C is not the top-level module in a design
	- F. **User-defined** for talking to external code (e.g. VHDL, Verilog, EDIF) with Handel-C as the top-level
- $\Box$  Interfaces declarations appear with variable declarations before any statements
- $\Box$  All interfaces have the same basic syntax *interface InterfaceType (InputsToDK) InstanceName (OutputFromDK);*
	- Each interface type has restrictions to the inputs and outputs
- $\Box$ Only signed and unsigned types maybe passed over interfaces

#### Buses - Examples

*#define PinList {"A1", "A2", "A3", "A4"}* 

*unsigned 4 a;*

*interface bus\_out* (*)*  $M\gamma$ OutBus (unsigned 4 Out = a) with {data = PinList};

*//---------------------------------------------------------------------------------------*

*interface bus\_clock\_in (unsigned 8 In) MyInBus( ); unsigned 8 B;*

*B = MyInBus.In;*

*//----------------------------------------------------------------------------------------*

*interface bus\_ts (InputPort) Name(OutputPort, ConditionPort);*

### Platform Developer's Kit

- $\Box$  PDK has been conceived to accelerate the design process
	- L. Lets the designer concentrate on implementing algorithms rather than spend time dealing with low-level complexities
- $\Box$  PDK offers three layers of functionality
	- $\mathcal{L}_{\mathcal{A}}$ Platform Abstraction Layer (PAL): API for portable projects
	- $\mathcal{L}^{\mathcal{L}}$ Platform Support Libraries (PSL): board specific support
	- L. Data Stream Manager (DSM): integration between processors and FPGAs
- $\Box$  PDK also includes
	- $\mathcal{L}_{\mathcal{A}}$  Support for co-simulating Handel-C with VHDL, Verilog, SystemC, and Matlab designs
	- $\mathcal{L}_{\mathcal{A}}$ Support for reconfigurable platforms (other than Xilinx and Altera)

# Aggregate Types and Advanced Types

RAMs, ROMs, Multiport RAMs

#### RAMs and ROMs

- $\Box$ Designers often need efficient random access storage for hardware design
- $\Box$ Often only one value per a single clock cycle is needed
- $\Box$  FPGAs provide dedicated on-chip RAM resources
	- $\mathcal{L}_{\mathcal{A}}$ Block RAM or Distributed RAM on Xilinx FPGAs
	- L. Tri-Matrix RAM or LUT ROM on latest Altera FPGAs
- $\Box$ Handel-C therefore provides RAMs and ROMs data types
- $\Box$ RAMs and ROMs are not inferred from Arrays

#### RAMs and ROMs - Details

*ram unsigned 8 a[n];*

- $\Box$  Can only read from or write to one location in a clock cycle
	- F. Shared address bus for read and write
- $\Box$ ROM has has no write data bus
- $\Box$  Built out of dedicated RAM resources
	- F. Use distributed RAM by default (for Xilinx)
	- Use *with { block = "X"}* to use specific RAM resource
	- e.g. *ram unsigned 8 a[8] with { block = "M512" }; // use an M512 block in an Altera Stratix*
	- $\mathcal{L}^{\mathcal{L}}$  Use *with {block = 1}* to allow place and route tools to choose an appropriate resource

#### Arrays versus RAMs

- $\Box$  Use arrays for
	- F. Parallel access to all elements, for example in pipelined FIR
- $\Box$  Use RAMs for
	- $\mathcal{L}_{\mathcal{A}}$ Random access
	- L. Large data storage
- П Use ROM for
	- F. Decoding or encoding signals, for example Seven Segment Display
	- **College** Lookup table of coefficients
	- F. Lookup table for results like sine/cosine/tangent, using input as address
- $\Box$  Can't read, modify, and write to a RAM in the same clock cycle *MyRAM[0] += 2; //Won't work*

### Multi-port RAM

#### *mpram*

*{*

*}*

*wom unsigned 4 Write[32]; //write only port rom unsigned 8 Read[16]; //read only port*

 $\Box$ Devices have entirely independent read/write ports

- L. Can use both port during the same clock cycle
- Virtex-II has two read/write ports on BRAM, one read/write port and one read port on distributed dual-port RAM
- L. Stratix has two read/write ports on M4K and M-RAM, one read and one write port on M512 blocks
- П Example: line buffers in image processing
	- L. One pixel in and one out every clock cycle

## Handel-C & FPGAs

Technology mapping

## Technology Mapping

- $\Box$  The gate-level netlist output of DK contains basic logic gates: OR,XOR, NOT, and AND
- $\Box$  The FPGA itself is built up of lookup tables (LUTs) and other components
- $\Box$  Technology mapping is the process of packing gates into these components
- $\Box$  Each LUT has a fixed propagation delay associated with it, regardless of what it is doing
- П DK has its own technology mapping scheme
- $\Box$ Example:

*unsigned 1 a, b, c, d, e, f;*

 $f = (a \land b \land c \land d)$  & e; //this will require 2 4-input LUTs

#### How Handel-C construct map to HW

- $\Box$ Each block has an input signal **START** and output signal **FINISH**
- $\Box$ The **start** signal comes from the enclosing block
- $\Box$ The main function has its own special **start** signal
- $\Box$  The start signal goes high for one clock cycle when the statement is executed

*a = b;* **D F/FD F/F D F/F** Start Finish DQ 1 CEDQ CEDQ CEb <sup>a</sup>

### Demos

BCD Counter for simulation (DEBUG), BCD Counter for HW, Simple FIR Filter